**جلوه های ویژه در چاپ**

**A brief explanation on a printing special effects**

آیا تا به حال سفارش ی داش ته اید که در آن کارفرما دست ش ما را همه جور باز گذاشته باش د تا کاری زیبا، جذاب و منحصر به فرد ارائ ه کنید. در ای ن صورت آيا دانش ش ما ب رای انجام چنین کاری جوابگو خواهد بود؟ چ ه کار خواهید کرد؟ ی ک طراحی زیبا، اما کافی نیس ت. طراحی ش ما هر چقدر هم که زیب باشد در برابر کارهای خلاقانه ای که با اس تفاده از جلوههای وی ژه در چاپ انجام ميدهند، معمولی به نظر خواهد رسید. درس ت در اینجاس ت که مفهوم وابس تگی گرافیک به چاپ نمبود مے یابد. یکی از راههای نمایش گرافیک، چاپ اس ت وام روزه هن ر و صنع ت چاپ سرش ار از افكتهاي خاص است .

 اگر طراح گرافیک از تکنیکهای چاپ، آگاهی نداشته باشد قسمت عمده ای از خالقیتهای گرافيكي خود را از دست داده است. اين مس ئله می تواند به بیرون رفتن طراح از گود دریافت سفارشات کاری بیانجامد.

در اينجا با توجه به وابس تگی شدید گرافیک ب ه چاپ و لزوم آگاهی طراح ان گرافیک از ایدههایی که در چاپ به سورانجام می رسـد نمونههایسی را کـه دارای ویژگیهای متعدد است مورد بررسی قرار می دهیم. سـعی در ایــن اســت کــه بــراي توضيح از نمونههايي اس تفاده ش ود که در ب ازار ایران وجود دارد ت ا خوانندگان بتوانند نمونه مورد

نظ را در هـ رکجا کـه هســتند از نزدیک دیــده و موارد گفته شــده را خود حس کنند. بس یاری از کارهای خاص و جلوههای ویژه در بس ته بن دی محصوالتی دیده می ش ود که خود محصول ارزش ریالی باالیی داش ته باش د دلیل آن هم این است که کارهای ویژه طبیعت ًا هزینه بر خواهند ب ود بنابراین جعبه این گونه محصوالت گران تر تمام می ش ود. )نمونه اول: جعبه عطر DESIRE – dunhill ) BLUE

برای اینکه بطور دقیق بتوانیم جعبهاي را بررسی کنیم، بهتر است آن را به شکل گسترده درآوریم. بنابرایس جعب را بطور کامل باز می کنیم. بسیاری از جلوههای ویژه، در استفاده از مقوا یا مواد چاپ شونده خاص بدست می آید که ممکن است در بازار ایران وجود نداشته باشد. این مس ئله را می توانید با نگاهی به کاتالوگ تولید کنندگان کاغذ و مقوای خارجی همچون فدرگونی به وضوح مشاهده نمایید.

اگ ر نمونههاي بیش مار مقواه ای خاص را ندیده باشید ممکن است در تشخیص و تعیین مراحل تولید یک محصول چاپی دچار اشتباه شوید.

 بنابراین س عی کنید به کاتالوگ شرکتهای تولید کننده دسترس ی یابید یا حداقل کارهای چاپی بیشتری را بررسهی نمایید تا تجربه الزم را در زمینه تش خیص مقوا یا کاغذهای مصرفی، پیدا کنید.

بررسي جلوههاي ويژه در كارهاي چاپي، بخصوص بسته بندي محصوالت بهداشتي آرايشي و مواد غذايي خارجي، نكتههاي بسياري در درون خود دارد. در هر شماره نشريه به كالبد شكافي حداقل يك مورد از نمونههاي ويژه چاپي خواهيم پرداخت.اگر شما كاري در اين زمينه انجام دادهايد كه بيان آن براي ديگران، جالب و آموزنده است، براي ما ارسال نماييد.

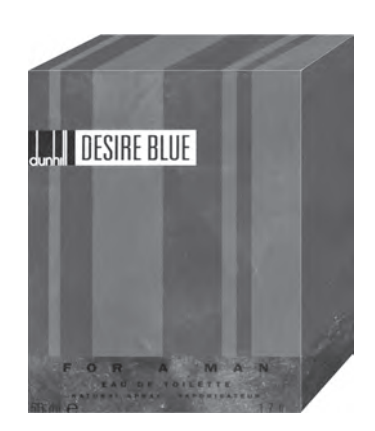

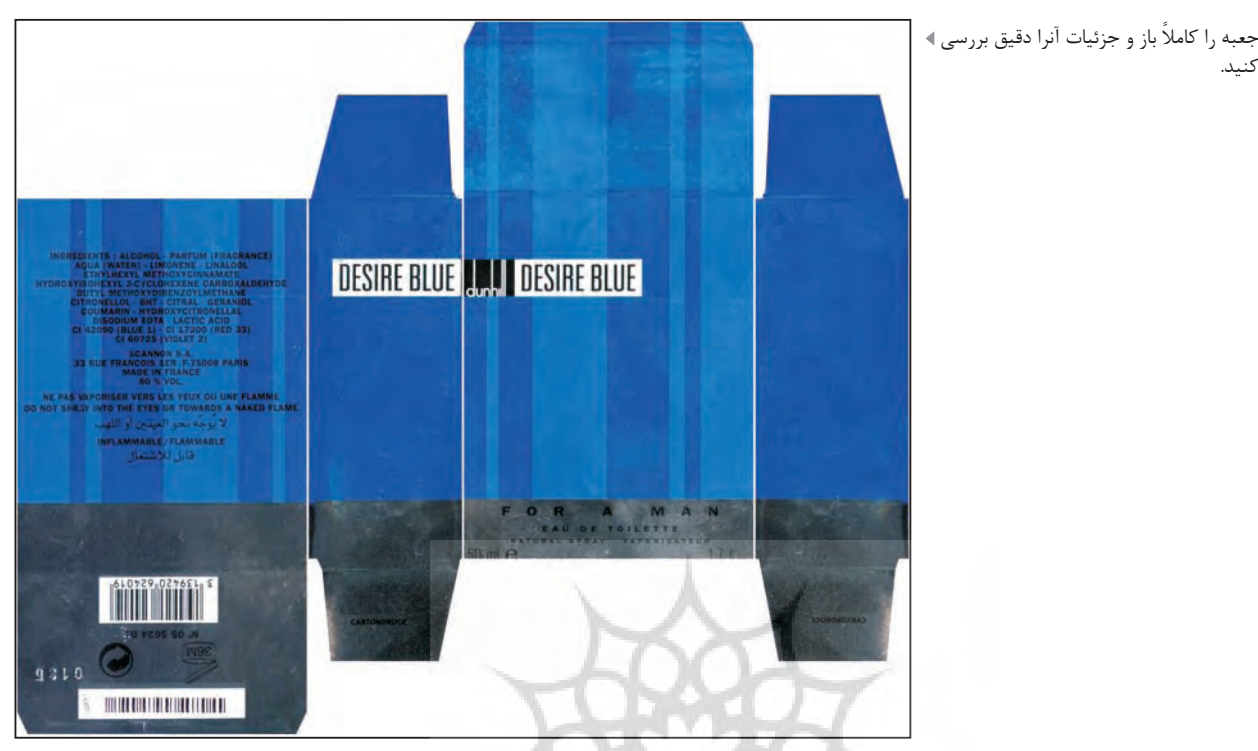

**جزییات جعبه:**

مق وای مصرف ی: حدودًا 400 گرم گالس ه، یک روی مقوا با پوشش متاالیز لمینیت شده است. خوشبختانه این نوع مقوا اخیرًا در بازار ایران تولید می ش ود و امکان تهیه آن وجود دارد. رنگهای چاپ: سه رنگ- سفید، آبی، مشکی

**مراحل تولید:**  -1 ابت دا مق وای 400 گ رم گالس ه ب ا پوشش متالایز لمینیت شده اسست. بنابراین مقوایسی بدست می[یــد کــه یــک طــرف زرد (Y) مشخص کنید. -2 اولین رنگ چاپ سفید است که قسمتهای خاصی را به شکل تن پالت پوشش داده است. -3 چ اپ UV مات در قس متهایی از پس زمینه جهت ایجاد خطوط عمودی سایه روشن -4 چاپ رنگ آبی به ش کل تنپالت با حذف بخشهای خاص 5 - چاپ رنگ مش کی، که بیشتر حروف و بارکد را شامل می شود به شکل overprint آمده است. -6 چاپ رنگ مش کی به ش کل تنپالت در سطح تویی جعبه -7 تهیه قالب و برش و تای جعبه ً در جعبه محصوالت نفیس مانند  **نکته:** معموال

عطر و ادکلن و محصوالت بهداشتی آرایشی،

ِجعبه از یک طرف قفل دار و طرف اصلی در یا روی جعبه فاقد قفل جعبه اس ت تا هنگام باز و بسته کردن جعبه به آن آسیب وارد نشود.

ان دارای نمایسی بسراق وا فلسزی آسست. مسخ – متسن خود را بطور کامل با رنگ مشسکی **مراحل طراحی جعبه مورد نظر**  برای طراحی چنین جعبه ای کافی است که -1 ابتدا گس ترده آن را در ن رم افزار برداری رسم کنید. -2 کادرهای رنگ س فید تنپلات را با یک رنگ پنتون یا یکی از رنگهای CMYK مثلاً بنویسید. -4 نوارهایی که قرار اس ت UV مات داش ته باش د را باز ه م با یک رنگ پنت ون یا یکی از رنگهای CMYK مثلاً مژنتا (M) مشخص نمایید. -5 قسمتهایی که قرار است به رنگ آبی چاپ شود را می توانید با رنگ سایان )C )مشخص کنید. اکنون جعبه آماده چاپ است منتهی بایستی آن را به تعداد الزم در سند قرار دهید.

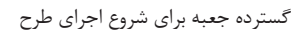

كنيد.

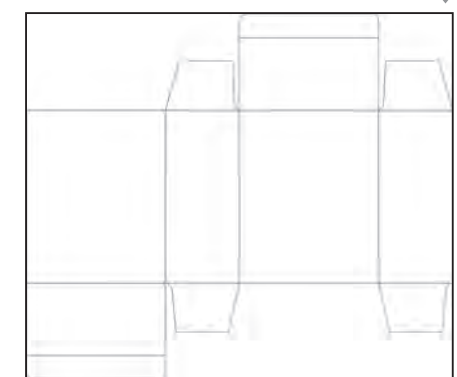